## **Analysis of the quality of the sales forecast**

Olga-Ioana Amariei, Codruța-Oana Hamat\*, Daniel-Mihai Amariei

*Abstract. This paper presents how to solve the forecasting problems in the conversational system using WinQSB and QM computer products. The study is carried out using three forecasting methods (moving average, single exponential smoothing, linear regression with time) based on sales in the last 12 weeks.*

*Keywords: forecast, moving average, single exponential smoothing, linear regression with time*

# **1. Introduction**

Maximizing profits is the major concern of industrial decision-makers. Obviously, one of the most important factors in the amount of profit is the volume of production, along with the unit selling price, cost structure, etc. [8] Depending on the possibility of the decision maker/researcher to act on the factors in the organization's environment and to influence their evolution, internal and external factors can be identified [6]. Trying to take these factors into account (whether controllable or not) leads to the use of different prediction-US methods [8][6]:

- methods of judgment – Delphi method, expert opinion, historical analogues, etc.;

- causal methods – multiple regression analysis, correlation analysis;

- methods based on time series (dynamic) – moving average method, adjustment method, decompositional methods, etc.;

- econometric methods.

A forecasting system must ensure a significant reaction to a rapid variation of one of the elements that make up the demand and also stabilize and mitigate variations that are purely random [3].

All companies that rely on sales forecasting confirm that the most important aspect of forecasting is how the forecasting activities, the information system, and the people who produce and use the forecasts interact [2].

©2022 Studia UBB Engineering. Published by Babeş-Bolyai University.

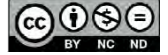

This work is licensed under [a Creative Commons Attribution-NonCommercial-](http://creativecommons.org/licenses/by-nc-nd/4.0/)[NoDerivatives 4.0 International License](http://creativecommons.org/licenses/by-nc-nd/4.0/)

There are several effective measures of forecast accuracy, namely: mean error (Bias), mean absolute error, sum of squared errors and mean squared error (MSE), as well as measures of accuracy relative to a perfect forecast: percent error, mean absolute percent error (MAPE), year–to–date mean absolute percent error [4].

## **2. Input data**

An industrial enterprise wants to estimate sales for the next periods, with the evolution over the last 12 weeks at its disposal and taking into account that the sales dynamics are not seasonal.

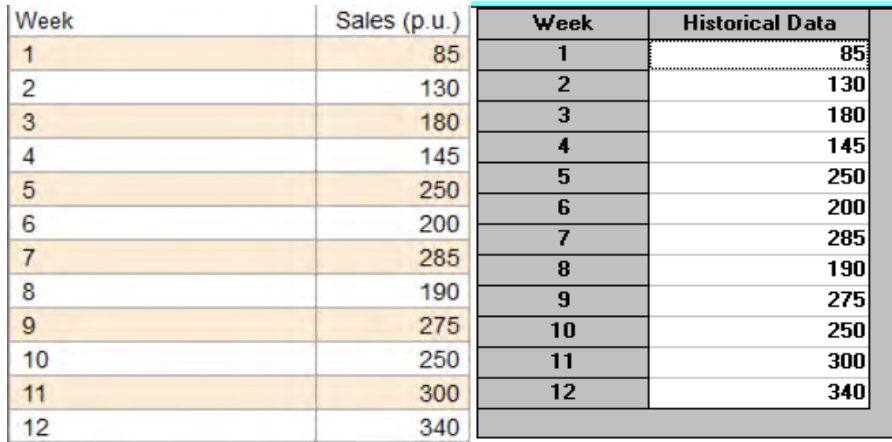

**Figure 1.** Problem input data in matrix form (in QM and WINQSB programs)

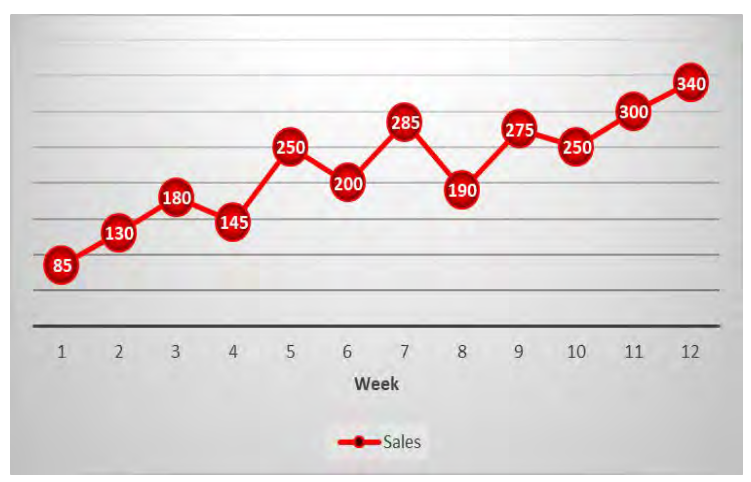

**Figure 2.** The input data of the problem in graphical form

Based on these data (Figure 1 and Figure 2), the following methods are used:

- 1. Moving average (MA)
- 2. Single exponential smoothing (SES)
- 3. Linear regression with time (LR)

With WinQSB and QM software, the following errors will be determined and analyzed:

- Mean Absolute Deviation (MAD) with WinQSB and QM
- Cumulative Forecast Error (CFE) with WinOSB
- Mean Square Error (MSE) with WinOSB and OM
- Mean Absolute Percent Error (MAPE) with WinQSB and QM
- Mean Error (Bias) with OM

## **3. Problem solving in the conversational system**

The following aspects shall be considered:

a) the determination of the forecast shall be made using the values recorded for the first 8 weeks;

b) forecast errors will be calculated over the last 4 weeks (actual sales values are known).

Following the application of the methods mentioned in section 2, the errors obtained will be analyzed and the method will be determined which is more accurate, and we will consider those data as those forecast for the coming weeks.

| 09-20-2022<br>Week      | <b>Actual</b><br>Data | Forecast by<br>$8-MA$ | Forecast<br>Error | <b>CFE</b>                | <b>MAD</b> | <b>MSE</b>                 | MAPE $\lceil 2 \rceil$ | Tracking<br><b>Signal</b> | <b>R-square</b> |
|-------------------------|-----------------------|-----------------------|-------------------|---------------------------|------------|----------------------------|------------------------|---------------------------|-----------------|
| $\blacksquare$          | 85.0000               |                       |                   |                           |            |                            |                        |                           |                 |
| $\overline{2}$          | 130,0000              |                       |                   |                           |            |                            |                        |                           |                 |
| 3                       | 180,0000              |                       |                   |                           |            |                            |                        |                           |                 |
| $\overline{\mathbf{4}}$ | 145.0000              |                       |                   |                           |            |                            |                        |                           |                 |
| 5                       | 250.0000              |                       |                   |                           |            |                            |                        |                           |                 |
| 6                       | 200.0000              |                       |                   |                           |            |                            |                        |                           |                 |
| $\overline{z}$          | 285,0000              |                       |                   |                           |            |                            |                        |                           |                 |
| 8                       | 190.0000              |                       |                   |                           |            |                            |                        |                           |                 |
| $\overline{9}$          | 275.0000              | 183.1250              | 91.8750           |                           |            | 91.8750 91.8750 8441.0160  | 33.4091                | 1.0000                    |                 |
| 10                      | 250.0000              | 206.8750              | 43.1250           |                           |            | 135.0000 67.5000 5150.3910 | 25.3295                | 2.0000                    |                 |
| 11                      | 300.0000              | 221.8750              | 78.1250           | 213.1250                  | 71.0417    | 5468.0990                  | 25.5669                | 3.0000                    |                 |
| 12                      | 340,0000              | 236.8750              |                   | 103.1250 316.2500 79.0625 |            | 6759.7660                  | 26.7579                | 4.0000                    |                 |
| 13                      |                       | 261.2500              |                   |                           |            |                            |                        |                           |                 |
| 14                      |                       | 261.2500              |                   |                           |            |                            |                        |                           |                 |
| 15                      |                       | 261.2500              |                   |                           |            |                            |                        |                           |                 |
| 16                      |                       | 261.2500              |                   |                           |            |                            |                        |                           |                 |
| <b>CFE</b>              |                       | 316.2500              |                   |                           |            |                            |                        |                           |                 |
| <b>MAD</b>              |                       | 79.0625               |                   |                           |            |                            |                        |                           |                 |
| <b>MSE</b>              |                       | 6759.7660             |                   |                           |            |                            |                        |                           |                 |
| <b>MAPE</b>             |                       | 26.7579               |                   |                           |            |                            |                        |                           |                 |
| Trk. Signal             |                       | 4.0000                |                   |                           |            |                            |                        |                           |                 |
| <b>R-square</b>         |                       |                       |                   |                           |            |                            |                        |                           |                 |
|                         |                       | $m=8$                 |                   |                           |            |                            |                        |                           |                 |

**Figure 3.** Detailed solution offered by WinQSB –Moving average (MA) method

The first method applied in this study is the moving average (MA) method, and the results are shown in Figure 3 (WinQSB program) and Figure 4 (QM program).

In the case of applying the Single exponential smoothing (SES) method with the WinQSB program, first of all the work mode is chosen, i.e.:

- the method of estimating parameters is selected:
	- Assign Values
	- Search for Best
- the input data is entered
	- number of periods for forecast
	- smoothing constant alpha  $(\alpha)$
	- initial value F(0) if it is known

| <b>Details and Error Analysis</b> |              |          |         |         |                      | $\Box$            |
|-----------------------------------|--------------|----------|---------|---------|----------------------|-------------------|
| <b>Amariei Olga Solution</b>      |              |          |         |         |                      |                   |
|                                   | Sales (p.u.) | Forecast | Error   | Error   | Error <sup>1</sup> 2 | <b>Pct Errorl</b> |
| $\overline{1}$                    | 85           |          |         |         |                      |                   |
| $\overline{2}$                    | 130          |          |         |         |                      |                   |
| 3                                 | 180          |          |         |         |                      |                   |
| 4                                 | 145          |          |         |         |                      |                   |
| 5                                 | 250          |          |         |         |                      |                   |
| 6                                 | 200          |          |         |         |                      |                   |
| 7                                 | 285          |          |         |         |                      |                   |
| 8                                 | 190          |          |         |         |                      |                   |
| 9                                 | 275          |          |         |         |                      |                   |
| 10                                | 250          | 193,333  | 56,667  | 56,667  | 3211.112             | 22,667%           |
| 11                                | 300          | 211,667  | 88,333  | 88,333  | 7802.777             | 29,444%           |
| 12                                | 340          | 230,556  | 109,444 | 109,444 | 11978.09             | 32,19%            |
| <b>TOTALS</b>                     | 2630         |          | 254,444 | 254,444 | 22991.97             | 84.301%           |
| <b>AVERAGE</b>                    | 219,167      |          | 84.815  | 84.815  | 7663.992             | 28,1%             |
| Next period forecast              |              | 248,333  | (Bias)  | (MAD)   | (MSE)                | (MAPE)            |
|                                   |              |          |         | Std err | 151,631              |                   |

**Figure 4.** Detailed solution offered by QM –Moving average (MA) method

The *Forecasting* module in WinQSB has built in the α coefficient simulation routine [7]. *Search the best* it is selected and then the comparison criterion (MAD, CFE, MSE or MAP), according to Figure 5, for finding of the best value.

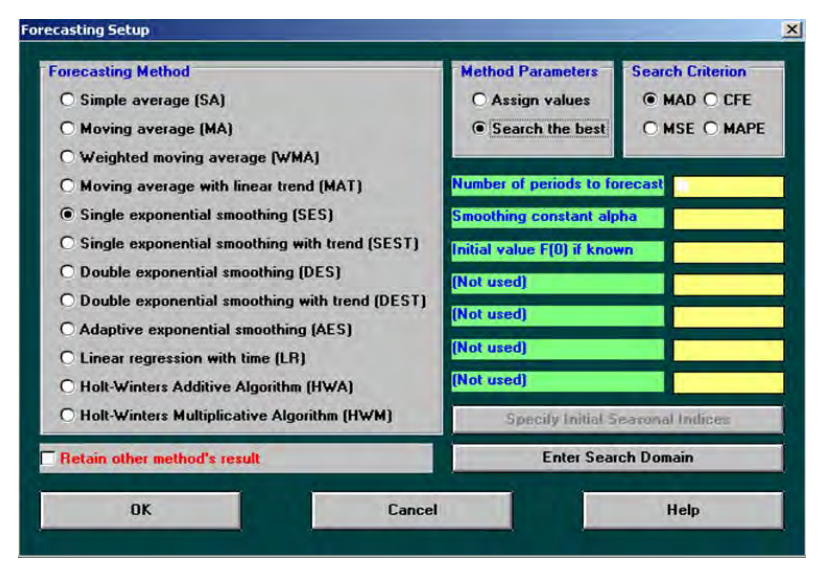

**Figure 5**. *Forecasting Setup* dialog window

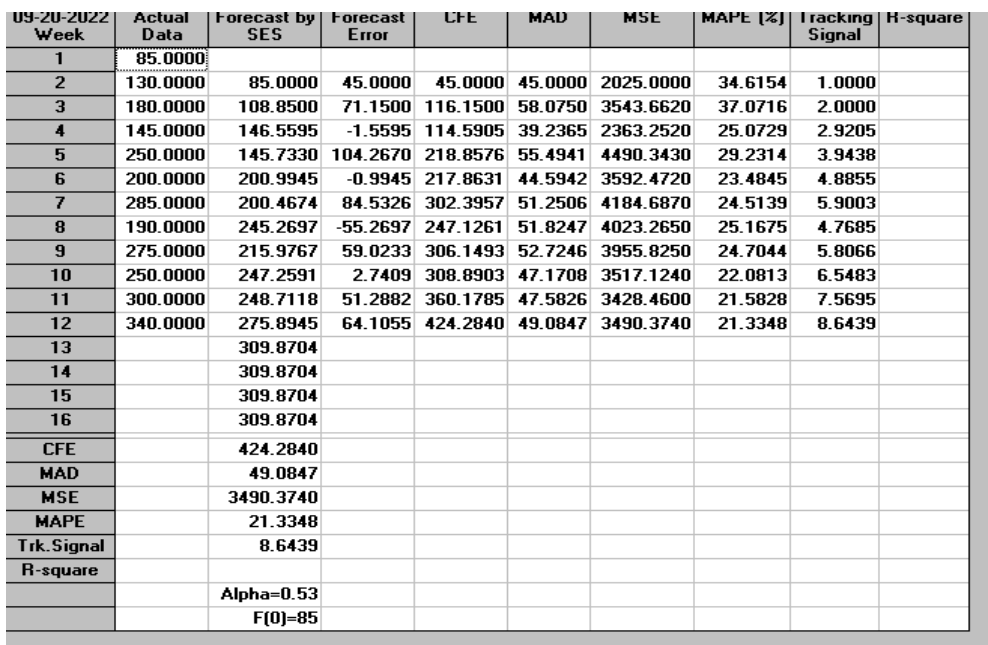

**Figure 6**. Detailed solution offered by WinQSB – Single exponential smoothing (SES) method –MAD criteria

| 09-20-2022<br>Week   | <b>Actual</b><br>Data | Forecast by<br><b>SES</b> | Forecast<br>Error | <b>CFE</b> | <b>MAD</b> | <b>MSE</b>        | MAPE (%) | Tracking<br><b>Signal</b> | <b>R-square</b> |
|----------------------|-----------------------|---------------------------|-------------------|------------|------------|-------------------|----------|---------------------------|-----------------|
| 1.                   | 85,0000               |                           |                   |            |            |                   |          |                           |                 |
| $\overline{2}$       | 130,0000              | 85,0000                   | 45.0000           | 45,0000    |            | 45.0000 2025.0000 | 34.6154  | 1.0000                    |                 |
| 3                    | 180,0000              | 130,0000                  | 50.0000           | 95,0000    | 47.5000    | 2262.5020         | 31.1966  | 2.0000                    |                 |
| $\ddot{\phantom{1}}$ | 145,0000              | 180,0000                  | $-35,0000$        | 60.0001    |            | 43.3333 1916.6670 | 28.8437  | 1.3846                    |                 |
| 5                    | 250.0000              | 145,0000                  | 105,0000          | 165,0000   |            | 58.7500 4193.7490 | 32.1328  | 2.8085                    |                 |
| 6                    | 200.0000              | 249.9999                  | $-49.9999$        | 115,0001   | 57.0000    | 3854.9970         | 30.7062  | 2.0175                    |                 |
| $\overline{ }$       | 285,0000              | 200.0000                  | 85,0000           | 200.0001   | 61.6666    | 4416.6640         | 30.5593  | 3.2432                    |                 |
| 8                    | 190.0000              | 284.9999                  | $-94.9999$        | 105.0001   | 66.4285    | 5074.9960         | 33.3365  | 1.5806                    |                 |
| $\overline{9}$       | 275,0000              | 190.0001                  | 84.9999           | 190,0001   | 68.7500    | 5343.7450         | 33.0331  | 2.7636                    |                 |
| 10                   | 250.0000              | 274.9999                  | $-24.9999$        | 165,0001   | 63.8889    | 4819.4400         | 30.4738  | 2.5826                    |                 |
| 11                   | 300.0000              | 250,0000                  | 50,0000           | 215,0001   | 62.5000    | 4587.4960         | 29.0931  | 3.4400                    |                 |
| 12                   | 340.0000              | 300.0000                  | 40.0000           | 255,0002   | 60.4545    | 4315.9050         | 27.5178  | 4.2180                    |                 |
| 13                   |                       | 340,0000                  |                   |            |            |                   |          |                           |                 |
| 14                   |                       | 340,0000                  |                   |            |            |                   |          |                           |                 |
| 15                   |                       | 340,0000                  |                   |            |            |                   |          |                           |                 |
| 16                   |                       | 340,0000                  |                   |            |            |                   |          |                           |                 |
| <b>CFE</b>           |                       | 255.0002                  |                   |            |            |                   |          |                           |                 |
| <b>MAD</b>           |                       | 60.4545                   |                   |            |            |                   |          |                           |                 |
| <b>MSE</b>           |                       | 4315.9050                 |                   |            |            |                   |          |                           |                 |
| <b>MAPE</b>          |                       | 27.5178                   |                   |            |            |                   |          |                           |                 |
| <b>Trk.Signal</b>    |                       | 4.2180                    |                   |            |            |                   |          |                           |                 |
| <b>R-square</b>      |                       |                           |                   |            |            |                   |          |                           |                 |
|                      |                       | Alpha=1                   |                   |            |            |                   |          |                           |                 |
|                      |                       | $F(0)=85$                 |                   |            |            |                   |          |                           |                 |

**Figure 7**. Detailed solution offered by WinQSB – Single exponential smoothing (SES) method –CFE criteria

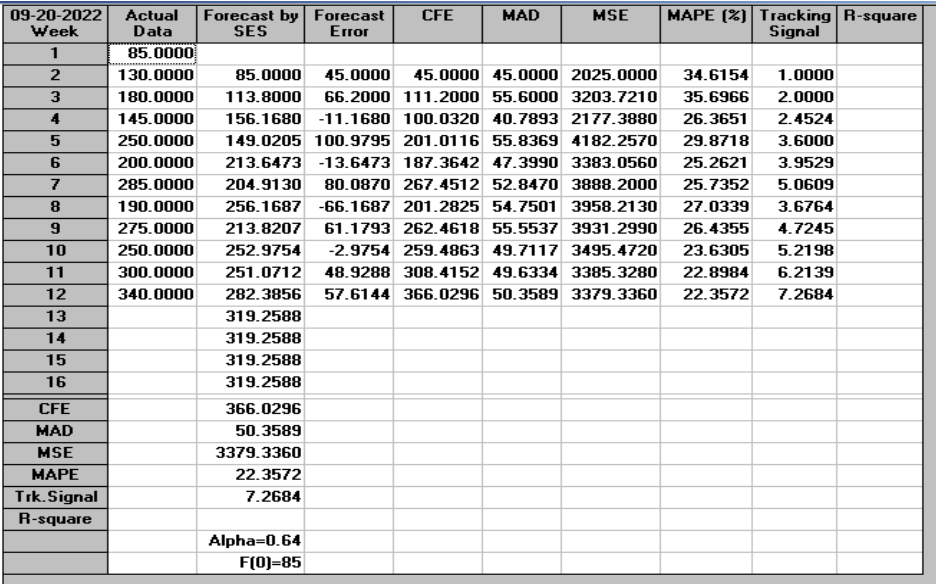

**Figure 8**. Detailed solution offered by WinQSB – Single exponential smoothing (SES) method –MSE criteria

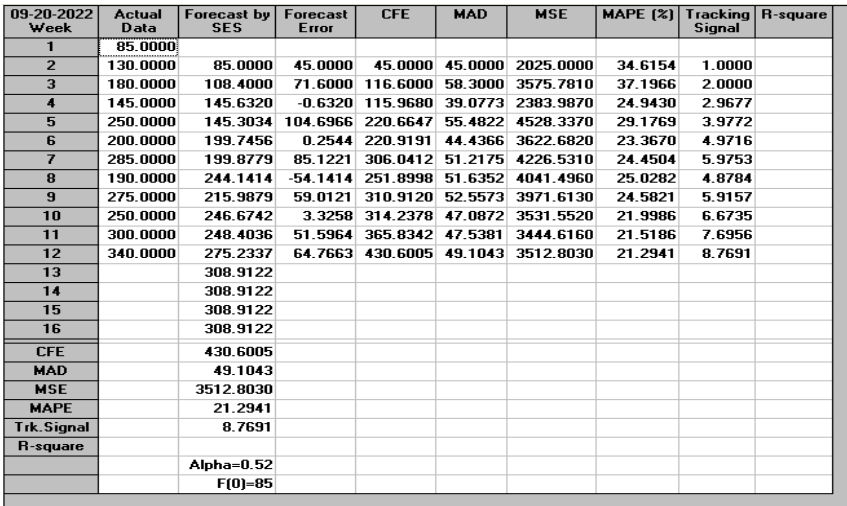

**Figure 9**. Detailed solution offered by WinQSB – Single exponential smoothing (SES) method – MAPE criteria

Using the QM program, we obtained the following results by choosing four different values for  $\alpha$  (Figure 10).

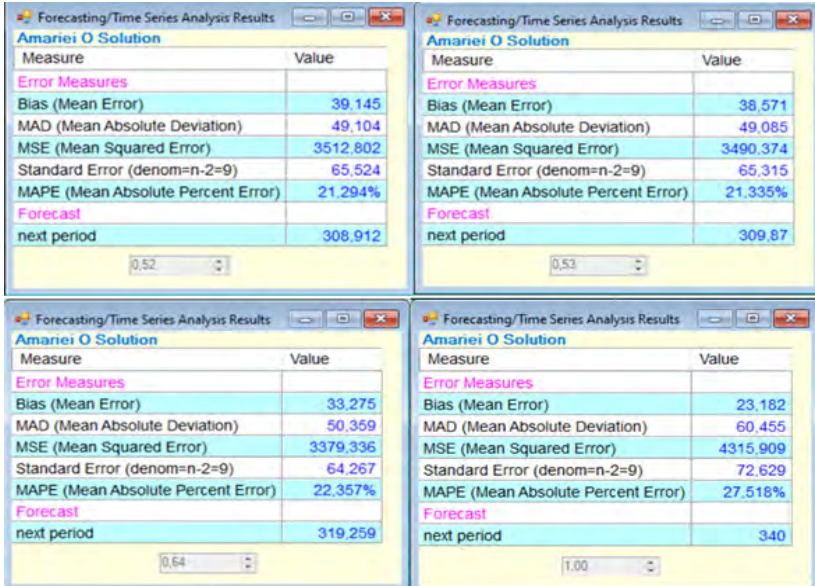

**Figure 10.** The solution offered by QM – Single exponential smoothing (SES) method

The last method to be applied is Linear regression with time (LR). The results obtained with WinQSB are shown in Figure 11, and those with QM in Figure 12, in matrix form, and in Figure 13, in graphic form.

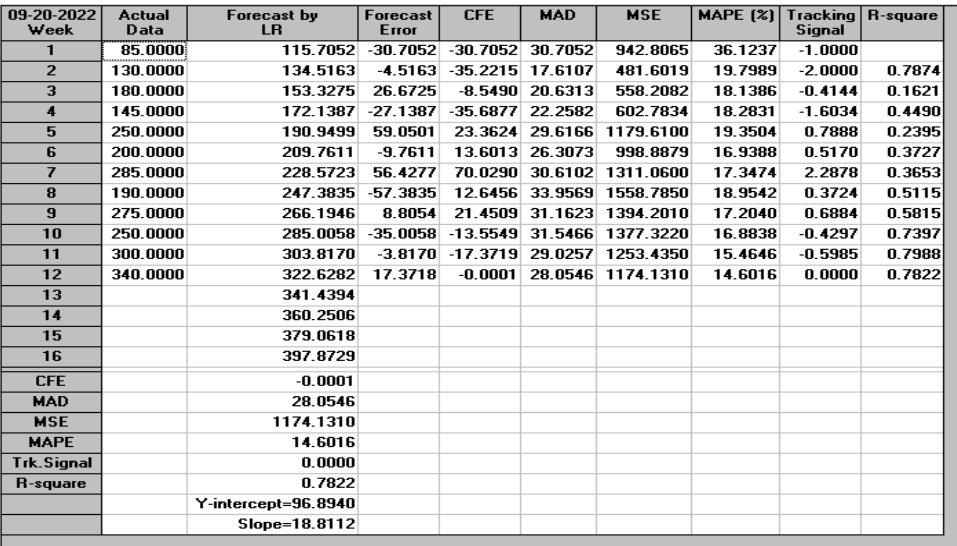

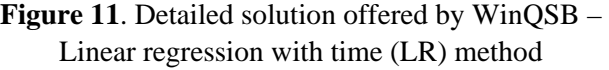

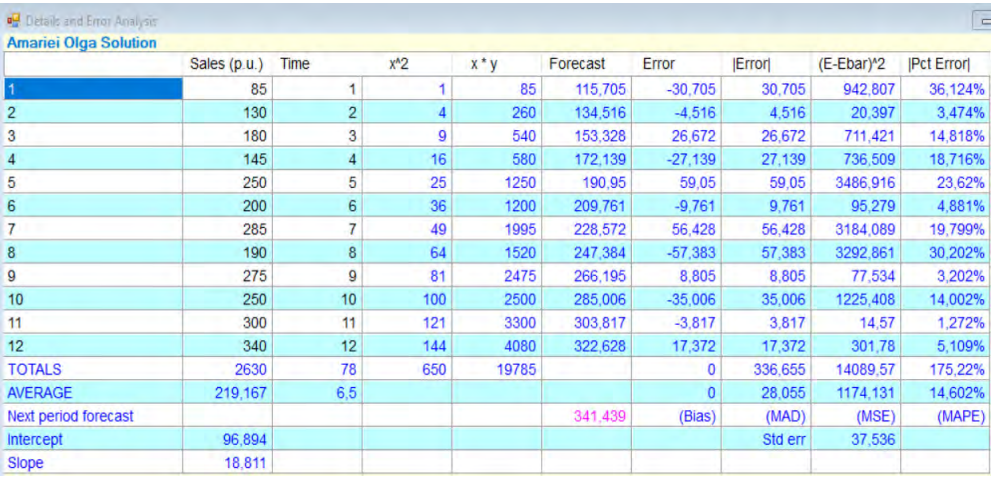

**Figure 12.** Detailed solution offered by QM – Linear regression with time (LR) method

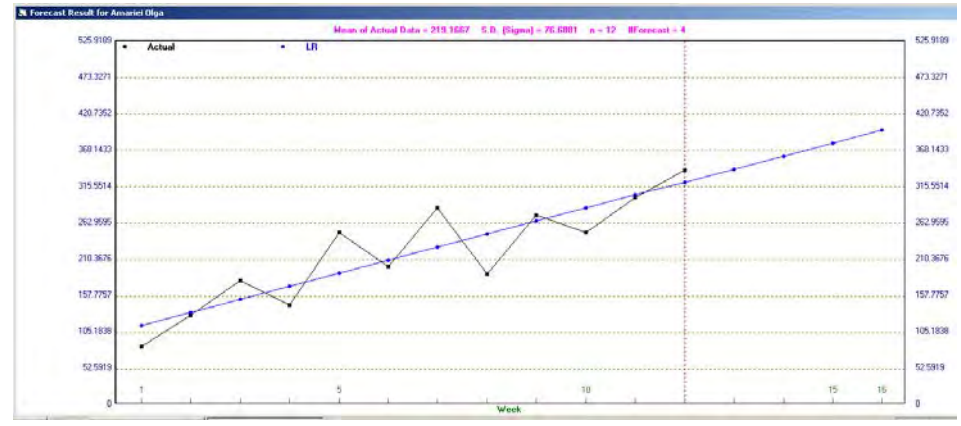

**Figure 13.** Results in graphic form (WinQSB)

In Table 1, the results obtained with the two programs are centralized, which, in fact, was observed during the work that they are identical. The error analysis in Table 1 is carried out for each type of error.

- Mean Error (Bias) the highest value was obtained with the MA method and the lowest for LR method, namely: 0. There is no difference between results and forecasts.
- Mean Absolute Deviation (MAD) the highest value was obtained in the same way as in the case of Bias, for the MA method: 79,063, and the lowest was recorded in the case of the LR method (28,054).
- Cumulative Forecast Error (CFE) the highest value of 430,60 was obtained with the SES method ( $\alpha$ =0,52) and the lowest with the LR method (0).

|            | <b>Method</b>                              |        | <b>Forecast value for weeks</b> |            |            | <b>Errors in forecasting</b> |             |              |         |       |  |
|------------|--------------------------------------------|--------|---------------------------------|------------|------------|------------------------------|-------------|--------------|---------|-------|--|
|            | used<br>9<br>10<br>12<br><b>Bias</b><br>11 |        |                                 | <b>MAD</b> | <b>CFE</b> | <b>MSE</b>                   | <b>MAPE</b> |              |         |       |  |
| MA         |                                            | 183,13 | 206.88                          | 221,88     | 236.88     | 79,063                       | 79,063      | 316,25       | 6759.77 | 26,76 |  |
|            | $\alpha = 0.52$                            | 215.99 | 246.67                          | 248.40     | 275.23     | 39,145                       | 49.104      | 430,60       | 3512.80 | 21,29 |  |
|            | $\alpha=0.53$                              | 215.98 | 247.26                          | 248.71     | 275.89     | 38.571                       | 49.08       | 424.28       | 3490.37 | 21,33 |  |
| <b>SES</b> | $\alpha=0.64$                              | 213.82 | 252.98                          | 251.07     | 282.39     | 33,275                       | 50,36       | 366.03       | 3379.34 | 22,36 |  |
|            | $\alpha=1$                                 | 190.00 | 274.99                          | 250,00     | 300.00     | 23,182                       | 60,45       | 255,00       | 4315,90 | 27,52 |  |
| LR         |                                            | 266,19 | 285,00                          | 303,82     | 322,63     | $\mathbf{0}$                 | 28,054      | $\mathbf{0}$ | 1174,13 | 14,60 |  |

**Table 1.** Centralized results

- Mean Square Error (MSE) the highest value was obtained in the case of the MA method, and the lowest value, equal to 1174,13, was recorded as in all cases analyzed, in the LR method.
- Mean Absolute Percent Error (MAPE) The highest value was also obtained with the SES method  $(\alpha=1)$  and the lowest value was obtained with the LR method (14,60%). The lower this value, the higher the accuracy of the forecast [9]. A superior accuracy for the forecast based on the linear regression function shall be observed.

| <b>Amariei O Solution</b>                      |          |                  |          |  |
|------------------------------------------------|----------|------------------|----------|--|
| Measure                                        | Value    | Future<br>Period | Forecast |  |
| <b>Error Measures</b>                          |          | 13               | 341,439  |  |
| Bias (Mean Error)                              | $\Omega$ | 14               | 360.251  |  |
| <b>MAD (Mean Absolute Deviation)</b>           | 28,055   | 15               | 379,062  |  |
| <b>MSE (Mean Squared Error)</b>                | 1174,131 | 16               | 397,873  |  |
| Standard Error (denom=n-2=10)                  | 37.536   | 17               | 416,684  |  |
| MAPE (Mean Absolute Percent Error)             | 14.602%  | 18               | 435.495  |  |
| Regression line                                |          | 19               | 454,307  |  |
| Sales $(p.u.) = 96,894$                        |          | 20               | 473,118  |  |
| $+18.811$ * Time                               |          | 21               | 491,929  |  |
| <b>Statistics</b>                              |          | 22               | 510.74   |  |
| <b>Correlation coefficient</b>                 | .884     | 23               | 529,551  |  |
| Coefficient of determination (r <sup>42)</sup> | .782     | 24               | 548.362  |  |
| Forecast                                       |          | 25               | 567,174  |  |
| $x = 1$                                        | 115.7052 | 26               | 585,985  |  |

**Figure 14.** 13-26 week forecast

The study revealed that the errors were lowest when applying the simple linear regression method. The forecasting was carried out using this method and obtaining the results shown in Figure 14.

### **5. Conclusion**

In the present paper, it was possible to observe the use of the WinQSB and QM programs in order to make sales forecasts. The study was carried out with the help of these programs, using three forecasting methods, namely: moving average, single exponential smoothing and linear regression with time.

Analyzing in the end, each type of error separately, it was found that in absolutely all cases the lowest error values were obtained in the case of applying the simple linear regression method.

## **References**

- [1] Amariei O.I., *Aplicații ale programului WinQSB în simularea sistemele de producție*, Editura Eftimie Murgu, Reșița, 2009.
- [2] Fildes R., Bretschneider S., Collopy F., Lawrence M., Researching Sales Forecasting Practice, *International Journal of Forecasting* 19, 2003, pp. 27-42
- [3] Jaba O., *Gestiunea producției și operațiunilor. Metode și tehnici ale managementului operațional al producției*, Editura Economică, București, 2002.
- [4] Mentzer J., Moon M., *Sales Forecasting Management: A Demand Management Approach*, University of Tennessee, SAGE Publication, Inc. Thousand Oaks, California, 2005.
- [5] Pant N., Starbuck W., Innocents in the Forest: Forecasting and Research Methods, *Journal de Management*, 16(2), 1990, pp. 433-460.
- [6] Raţiu-Suciu C., Luban F., Hîncu D., Ciocoiu N., *Modelare economică*. Ediţia a doua, Editura ASE Bucureşti, 2009.
- [7] Raţiu-Suciu C., *Modelarea & simularea proceselor economice. Teorie şi practică*, Ediţia a treia, Editura Economică, Bucureşti, 2003.
- [8] Raţiu-Suciu C., Luban F., Hîncu D., Ene N., *Modelare economică aplicată. 50 Studii de caz. 525 Teste,* Editura Economică, Bucureşti, 2002.
- [9] Ștefănescu R., Dumitriu R., *Smoothing of financial time series*, *Part 1*, Dunărea de jos University of Galați, MPRA, Paper No. 78329, 2018.

[10]<https://www.proiecte.ro/mecanica/>

Nițu E. (coordonator), Planificarea producției pentru realizarea familiei de produse cablaj portieră spate în cadrul firmei SC Lear Corporation România SRL

*Addresses:* 

- Ș. l. Dr. Eng. Olga-Ioana Amariei, Babeș-Bolyai University, Faculty of Engineering, Piaţa Traian Vuia, nr. 1-4, 320085, Reşiţa, Romania [olga.amariei@ubbcluj.ro](mailto:olga.amariei@ubbcluj.ro)
- Prof. Dr. Eng. Codruța-Oana Hamat, Babeș-Bolyai University, Faculty of Engineering, Piaţa Traian Vuia, nr. 1-4, 320085, Reşiţa, Romania [codruta.hamat@ubbcluj.ro](mailto:codruta.hamat@ubbcluj.ro) ( \* *corresponding author*)
- Prof. Daniel-Mihai Amariei, Reșița Student Culture House, Piaţa Traian Vuia, nr. 1-4, 320085, Reşiţa, Romania [amarieidaniel@yahoo.com](mailto:amarieidaniel@yahoo.com)